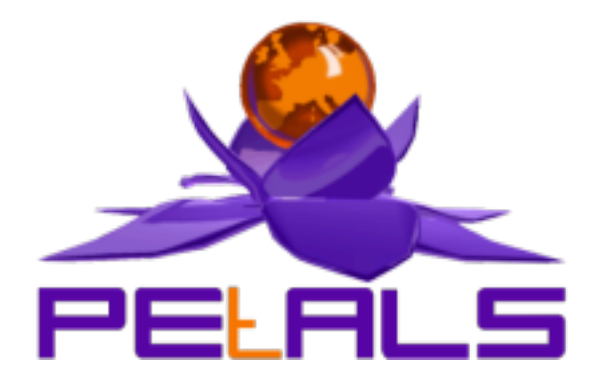

### **PEtALS-SE-Clock**

This document explain how to install configure and use the petals-se-clock JBI component.

PEtALS Team *Christophe Hamerling <christophe.hamerling@ebmwebsourcing.com>*

- Mars 2009 -

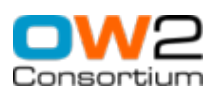

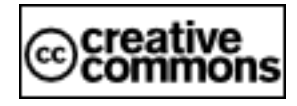

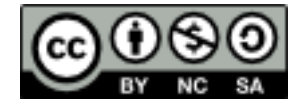

#### **Table of Contents**

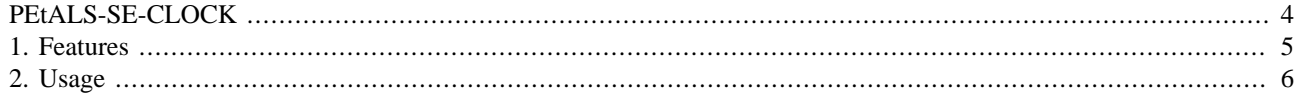

#### **List of Figures**

[1.1. Providing a time service](#page-4-0) ..................................................................................................................... [5](#page-4-0)

# <span id="page-3-0"></span>**PEtALS-SE-CLOCK**

The Clock component is a sample of a simple JBI service engine. It is used to return the current time of the host it runs on.

It is based on the CDK.

## <span id="page-4-0"></span>**Chapter 1. Features**

When the clock component starts, it registers and activates a new endpoint in the JBI environment with these values:

- **Endpoint name**: {http://petals.objectweb.org/}ClockService.
- **Service name**:An autgenerated endpoint. The name is generated at the deployment time.

2 available operations :

- **time**: Returns the current time. The MEP to use with the time operation is InOut.
- **printtime**: Display the current time into the logger. The MEP is  $InOnly$ .

#### **Figure 1.1. Providing a time service**

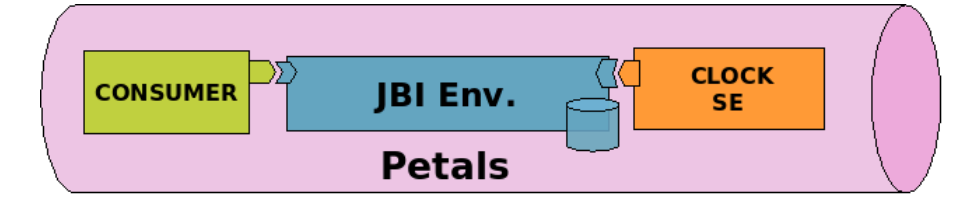

## <span id="page-5-0"></span>**Chapter 2. Usage**

Sending an a message to the Clock service with the operation  $t$  ime should return a message payload like the following one:

<timeResponse

```
 xmlns:xsd="http://www.w3.org/2001/XMLSchema"
```

```
 xmlns:xsi="http://www.w3.org/2001/XMLSchema-instance">
```

```
 <timeReturn xsi:type="xsd:string">07/13/2007 15:14:33</timeReturn>
```
</timeResponse>